# Criterion B- Solution Overview

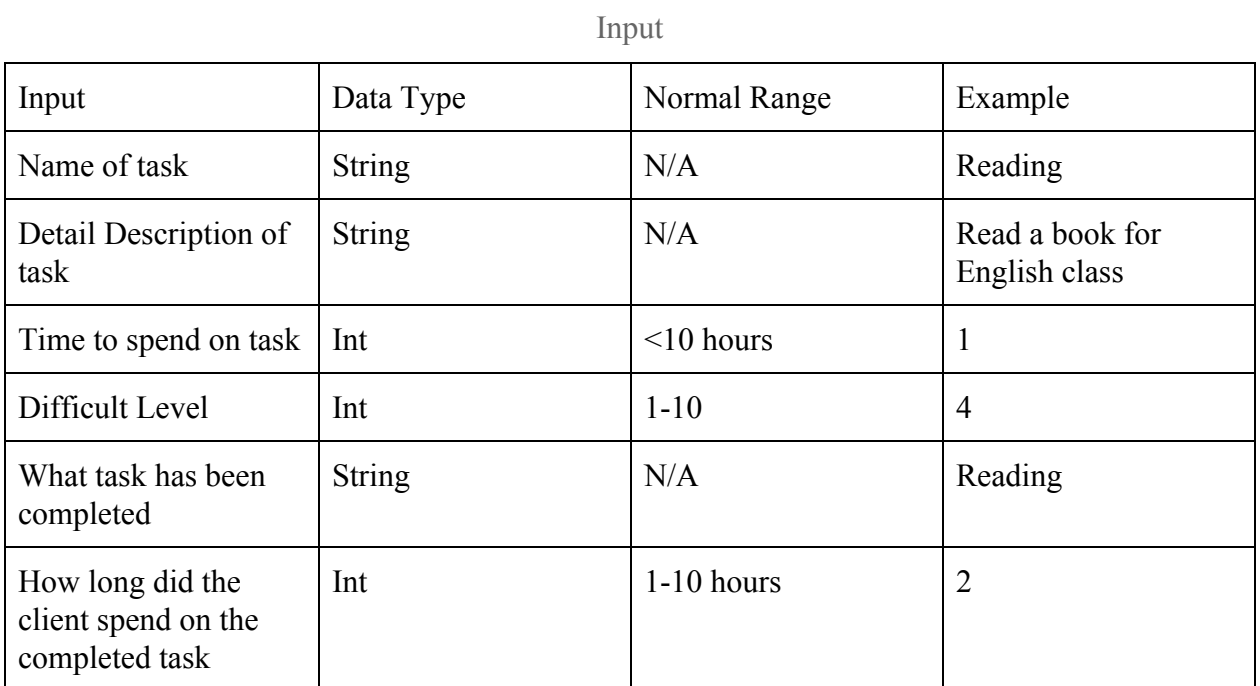

## Output

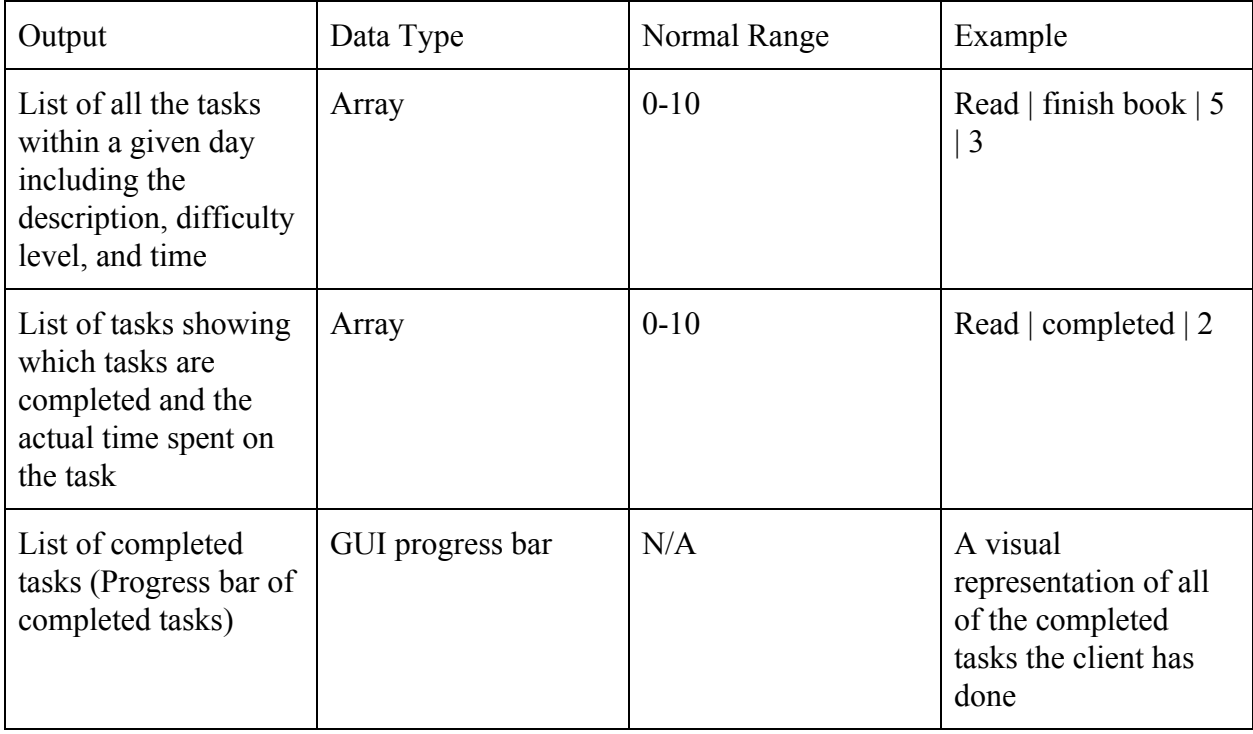

#### Class Diagrams

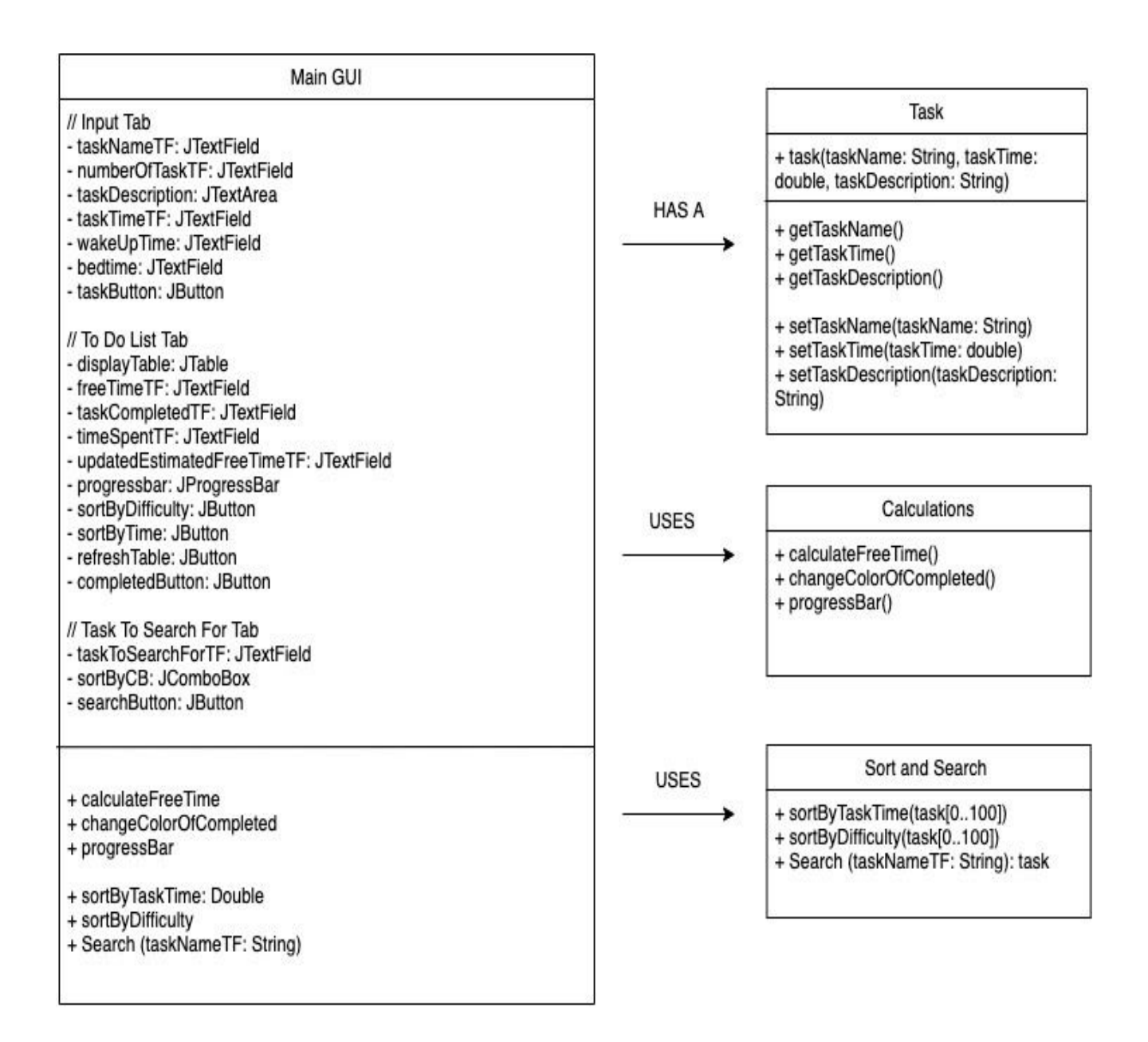

#### Final Prototype

The original prototype was edited based on the client's feedback in the second interview, thus numerous small changes were made regarding Mr. Eng's preferences. The final prototype was altered from the edited to fit his criterias better.

### Original GUI Prototype Edited Prototype

![](_page_2_Picture_114.jpeg)

Mr. Eng stated<sup>1</sup> that he would like to have another input asking if he has completed the task in the To Do List Display tab instead of the Input Task Tab.

![](_page_2_Picture_115.jpeg)

The data in the table can be sorted in two different ways in the edited prototype. And the additional factor of how long the client initially desired to spend on a task versus the actual time it took for a more efficient time allocation in the future<sup>2</sup>.

<sup>&</sup>lt;sup>1</sup> Andrew Eng, interview #2 by Kaila Eng, Bangkok, November 23, 2019, audio recording 02:55, Appendix

<sup>2</sup>Andrew Eng, interview #2 by Kaila Eng, Bangkok, November 23, 2019, audio recording 05:30, Appendix

Word Count: 120

### Chronological Development Plan

Preparation (1 hour)

- $\rightarrow$  Have all appropriate variable names
- **→** Add in basic MouseReleased events button

Create MainGUI (4 hours)

- ➔ Do handling code for all four tabs (OK buttons)
- $\rightarrow$  Make a code for refreshing the table display
- ➔ Handling code for ToDoListDisplay (Refresh buttons)
	- Loop through tasks using the for loop
	- Code for the sort buttons on ToDoListDisplay (bubble sorting algorithm)

Make appropriate classes (2 hours)

- $\rightarrow$  Make a task class (template class)
- $\rightarrow$  Establish gets and sets in task class
- $\rightarrow$  Make a bubble sorting class
	- ◆ Sort through task class
	- ◆ Choose a type of bubble sorting algorithm

Progress bar coding (30 minutes)

- ➔ Create booleans for functioning progress bar
- $\rightarrow$  Must have a while loop (while taskCompleted == true)

 $\rightarrow$  Input basic math equations (number of completed / total number of tasks) x 100 Word Count: 124

#### Testing Plan

![](_page_3_Picture_222.jpeg)

![](_page_4_Picture_307.jpeg)